## SAP ABAP table TE514 {Invoicing: Item Selection for Account Maintenance}

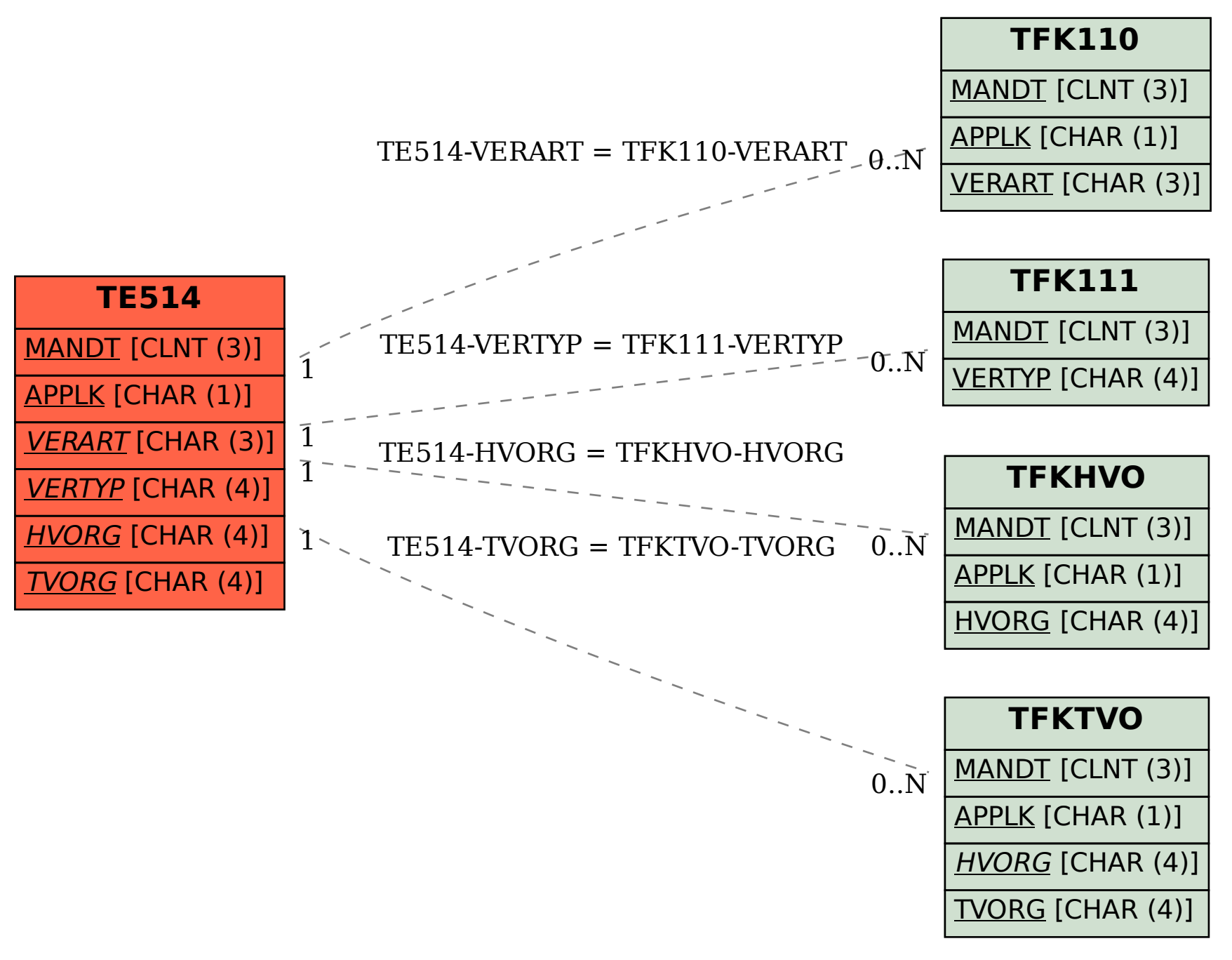